# **RDF and Knowledge Nets**

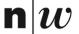

## **AN EXAMPLE**

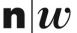

## **Example: KnowledgeNets ...**

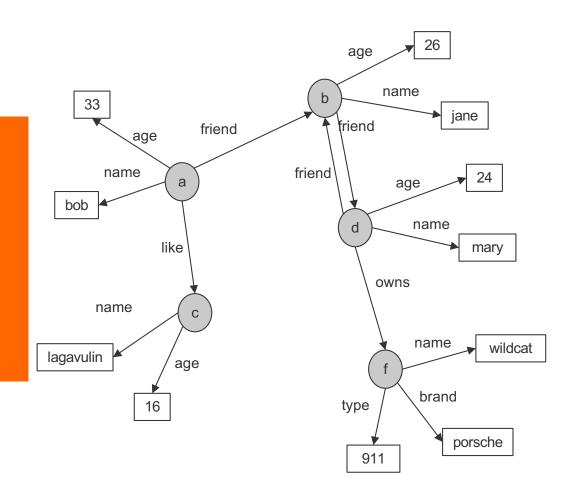

## **Example: KnowledgeNets and Facts**

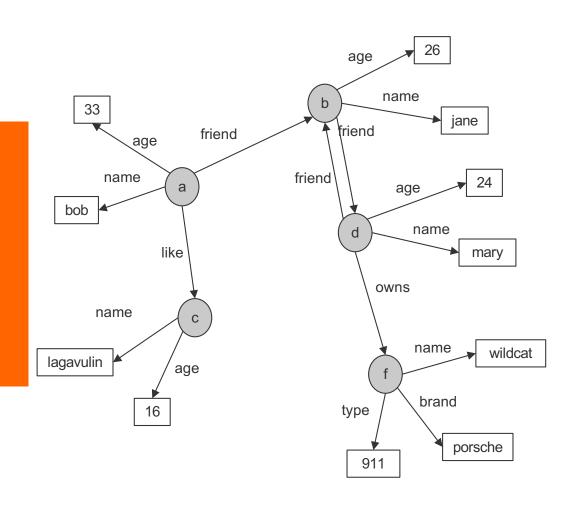

```
name(a,bob).
age(a,33).
friend(a,b).
like(a,c).
name(b, jane).
age(b, 26).
friend(b,d).
name(c, lagavulin).
age(c,16).
name(d,tom).
age(d,24).
friend(d,b).
owns(d,f).
name(f, wildcat).
brand(f,porsche).
type(f,911).
```

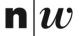

## **Triples**

Everything is stored in Triples

```
triple(<start-node>, <relationship>, <end-node>)
```

Many triples are stored in a Triplestore.

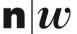

## **Example: KnowledgeNets and Triples**

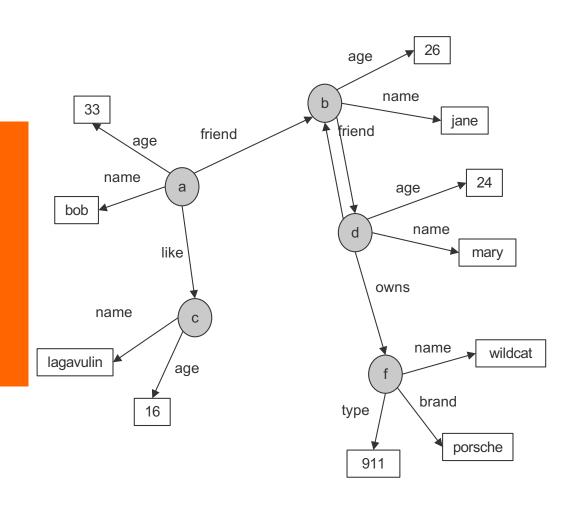

```
triple(a, name, bob).
triple(a,age,33).
triple(a, friend, b).
triple(a, like, c).
triple(b, name, jane).
triple(b, age, 26).
triple(b, friend, d).
triple(c,name,lagavulin).
triple(c,age,16).
triple(d, name, tom).
triple(d,age,24).
triple(d, friend, b).
triple(d,owns,f).
triple(f,name,wildcat).
triple(f, brand, porsche).
triple(f, type, 911).
```

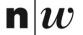

## **Types**

- Some nodes are of a specific type
- Relationship to a type can be stored with "rdf:type"

```
triple(<start-node>, rdf:type, <Type>)
```

Types are schema elements

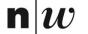

## Example: KnowledgeNets, Triples and Types

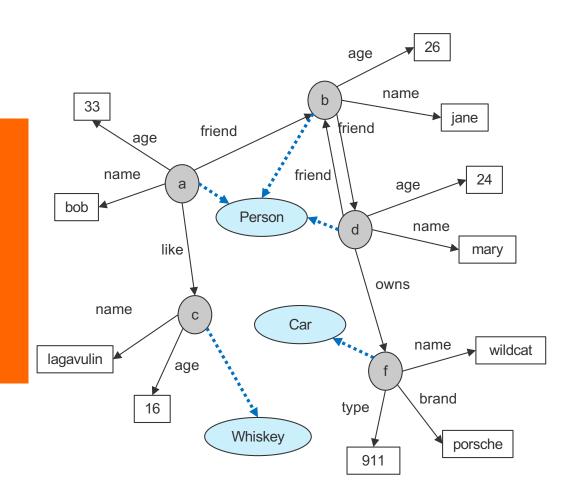

```
triple(a,rdf:type,Person)
triple(a,name,bob).
triple(a,age,33).
triple(a, friend, b).
triple(a, like, c).
triple(b,rdf:type,Person)
triple(b, name, jane).
triple(b, age, 26).
triple(b, friend, d).
triple(c,rdf:type,Whiskey)
triple(c,name,lagavulin).
triple(c,age,16).
triple(d,rdf:type,Person)
triple(d, name, tom).
triple(d,age,24).
triple(d, friend, b).
triple(d,owns,f).
triple(f,rdf:type,Car)
triple(f,name,wildcat).
triple(f, brand, porsche).
triple(f, type, 911).
```

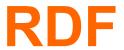

#### **Basic Ideas of RDF**

- Basic building block: object-attribute-value triple
  - Simple form of object-orientation
  - Triple is (also) called a statement
  - Sometimes also called **Subject-Predicate-Object** in analogy to the simplified structure of English sentences.
- RDF data source = set of object-attribute-value triples
- RDF has been given a syntax in XML
  - This syntax inherits the benefits of XML
  - Other syntactic representations of RDF possible

## The fundamental concepts of RDF

- Resources
- Properties
- Statements

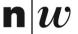

#### Resources

- We can think of a resource as an object, an instance, a "thing" we want to talk about
  - In the example: a, b, c, d, ....
- Every resource has a URI, a Universal Resource Identifier
- A URI can be
  - a URL (Web address) or
  - some other kind of unique identifier
- Example: Every node is a resource

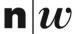

## **Properties**

- They describe relations between resources
  - E.g. "name", "age", "brand", etc.
- Properties are a special kind of resources
- Properties are also identified by URIs!!
- Advantages of using URIs:
  - A global, worldwide, unique naming scheme (idea)
  - Reduces the homonym problem of distributed data representation

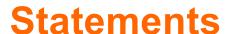

- Statements assert the properties to resources
- A statement is an object-attribute-value triple
  - It consists of a resource, a property, and a value
- Values can be resources or literals
  - Literals are atomic values (strings, numbers, etc)

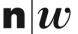

#### Three Views of a Statement

- A triple
- A piece of a graph
- A piece of XML code

Thus an RDF document can be viewed as:

- A set of triples
- A graph (Knowledge Net)
- An XML document

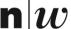

## **RDF SCHEMA**

#### RDF and RDF Schema

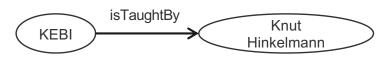

#### Want to express:

- There are classes like Courses, Lecturers, Professors, Staff Members etc
- Relationships between these classes
- Relationship "isTaughtBy" starts from a Course and ends in a Acadenic Staff Member

#### ■ Want to do:

- Assign (automatically) instances to (all of) their classes
- Complete the relationships (also on the schema level)

#### **Basic Ideas of RDF Schema**

- RDF is a universal language that lets users describe resources in their own vocabularies
  - RDF does not assume, nor does it define semantics of any particular application domain
- The user can do so in RDF Schema using:
  - Classes and Properties
  - Class Hierarchies and Inheritance
  - Property Hierarchies
- The reasoning comes with the schema!

#### Classes and their Instances

- We must distinguish between
  - Concrete "things" (individual objects) in the domain: "KEBI", "Knut Hinkelmann", etc.
  - Sets of individuals sharing properties called classes:
     Course, Lecturer, Staff Member etc.
- Individual objects that belong to a class are referred to as instances of that class

The relationship between instances and classes in RDF is defined through rdf:type

# Nonsensical Statements disallowed through the Use of Classes

- KEBI is taught by Concrete Maths
  - We want courses to be taught by lecturers only
  - Restriction on values of the property "is taught by" (range restriction)
- Room AB1 is taught by Knut Hinkelmann
  - Only courses can be taught
  - This imposes a restriction on the objects to which the property can be applied (domain restriction)
- Range and Domain restrictions are defined with the relations rdfs:range and rdfs:domain

#### **Class Hierarchies**

- Classes can be organised in hierarchies
  - A is a subclass of B if every instance of A is also an instance of B
  - Then B is a superclass of A
- A subclass graph need not be a tree
- A class may have multiple superclasses

The relationship between sub- and superclass is defined through rdfs:subClassOf

## **Class Hierarchy Example**

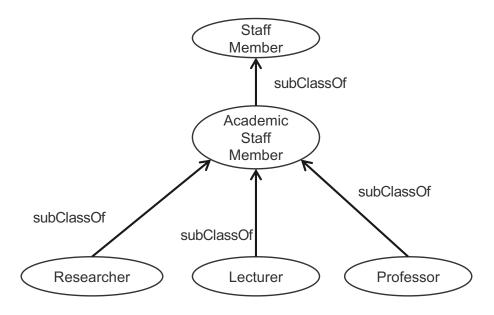

#### Inheritance in Class Hierarchies

- Range restriction: Courses must be taught by academic staff members only
- Barbara Re is a professor
- She inherits the ability to teach from the class of academic staff members
- This is done in RDF Schema by fixing the semantics of "is a subclass of"
  - It is not up to an application (RDF processing software) to interpret
     "is a subclass of"

## **Property Hierarchies**

- Hierarchical relationships for properties
  - ◆ E.g., "is taught by" is a subproperty of "involves"
  - If a course C is taught by an academic staff member A, then C also involves
- The converse is not necessarily true
  - E.g., A may be the teacher of the course C, or
  - a tutor who marks student homework but does not teach C
- P is a subproperty of Q, if Q(x,y) is true whenever P(x,y) is true

The relationship between sub- and superproperties is defined through rdfs:subPropertyOf

## RDF Layer vs RDF Schema Layer

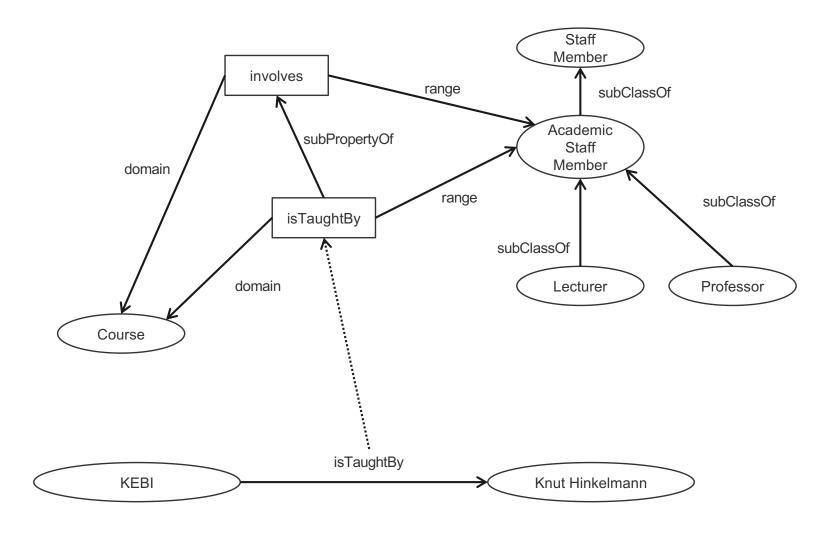

## RDF Layer vs RDF Schema Layer

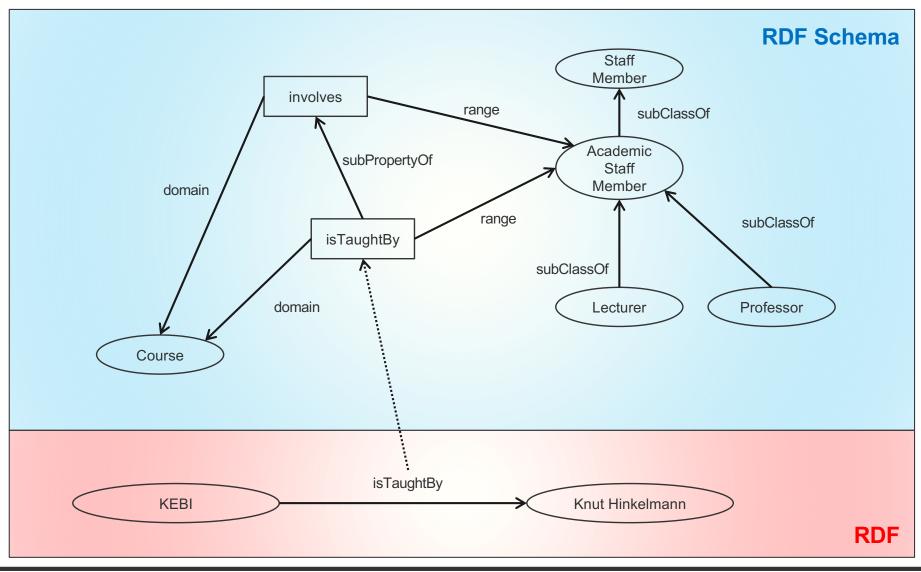

# REASONING IN RDF SCHEMA

#### Semantics based on Inference Rules

- Semantics in terms of RDF triples
- ... and sound and complete inference systems
- This inference system consists of inference rules of the form:

# IF E contains certain triples THEN add to E certain additional triples

- where **E** is an arbitrary set of RDF triples
- Sometimes inference rules also called entailment rules.

# Example for Inferences made by Inference Rules (1/2)

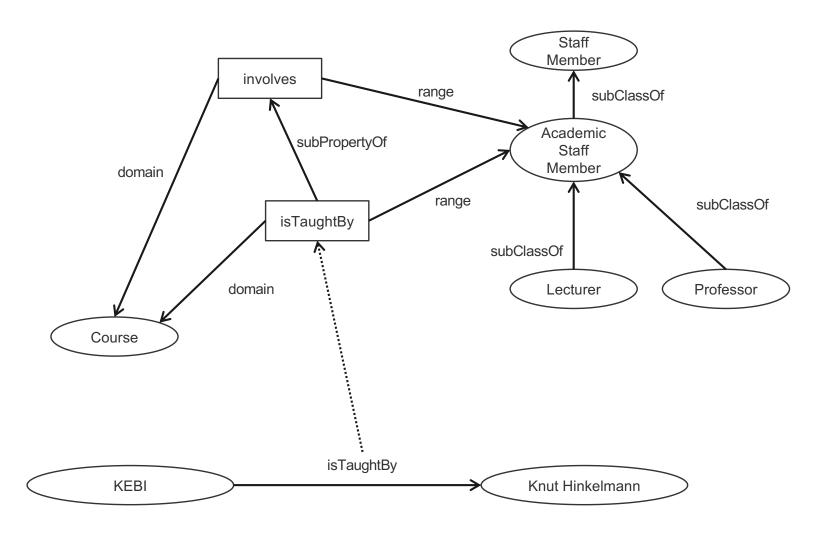

# Example for Inferences made by Inference Rules (2/2)

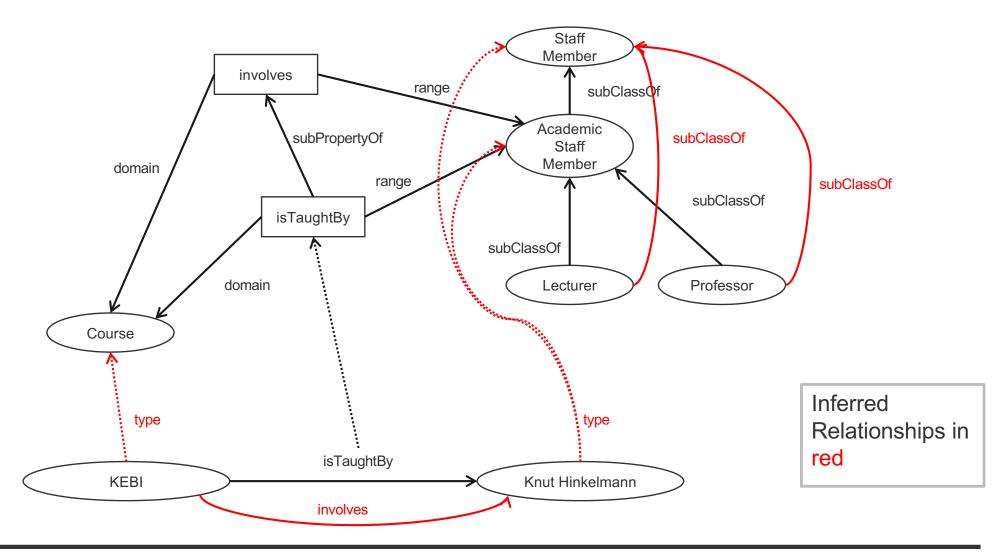

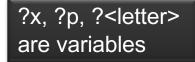

### **Example of Inference Rules**

- Any resource ?y which appears as the value of a property
   ?p can be inferred to be a member (type) of ?u
  - This shows that range definitions in RDF Schema are not used to restrict the range of a property, but rather to infer the membership of the range

© Prof. Dr. H. Wache 31

### **Example of Inference Rules**

```
IF (?x, ?p, ?y),
    (?p, rdfs:domain, ?u)
THEN (?x, rdf:type, ?u)v
```

- Any resource ?x which appears as the domain of a property
   ?p can be inferred to be a member of the domain of ?p, i.e.
   ?u
  - This shows that range definitions in RDF Schema are not used to restrict the range of a property, but rather to infer the membership of the range

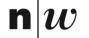

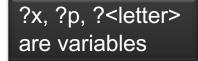

## **Further Examples of Inference Rules**

```
IF (?x, rdf:type, ?u),
(?u, rdfs:subClassOf, ?v)
THEN (?x, rdf:type, ?v)
```

```
IF (?u, rdfs:subClassOf, ?v),
(?v, rdfs:subClassOf, ?w)
THEN (?u, rdfs:subClassOf, ?w)
```

```
IF (?x, ?p, ?y)
THEN (?p, rdf:type, rdf:property)
```

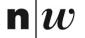

## RDF(S) Semantics: Examples

IF (netherlands, rdf:type, EuropeanCountry),

(EuropeanCountry, rdfs:subClassOf, Country)

**THEN** (netherlands, **rdf:type**, Country)

**IF** (aspirin, alleviates, headache),

(alleviates, rdfs:range, Symptom)

**THEN** (headache, **rdf:type**, Symptom)

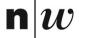

## RDF(S) Semantics: Examples

```
IF
      (Νετηερλανδσ, rdf:type, ΕυροπεανΧουντρψ),
      (ΕυροπεανΧουντρψ, rdfs:subClassOf, Χουντρψ)
THEN (Νετηερλανδσ, rdf:type, Χουντρψ)
```

```
IF
      (ασπιριν, αλλεωιατεσ, ηεαδαχηε),
      (αλλεωιατεσ, rdfs:range, σψμπτομ)
THEN (ηεαδαχηε, rdf:type, σψμπτομ)
```

© Prof. Dr. H. Wache 35 **RDF** 

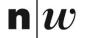

## All 13 RDFS entailment rules

| Rule Name | If E contains:                                                                | then add:                                                                                          |
|-----------|-------------------------------------------------------------------------------|----------------------------------------------------------------------------------------------------|
| rdfs1     | ?u ?p ?n.<br>where ?n is a plain literal (with or<br>without a language tag). | _:nnn rdf:type rdfs:Literal . where _:nnn identifies a blank node allocated to ?n by rule rule lg. |
| rdfs2     | ?p rdfs:domain ?x .<br>?u ?p ?y .                                             | ?u rdf:type ?x .                                                                                   |
| rdfs3     | ?p rdfs:range ?x .<br>?u ?p ?v .                                              | ?v rdf:type ?x .                                                                                   |
| rdfs4a    | ?u ?p ?x .                                                                    | ?u rdf:type rdfs:Resource .                                                                        |
| rdfs4b    | ?u ?p ?v.                                                                     | ?v rdf:type rdfs:Resource .                                                                        |
| rdfs5     | ?u rdfs:subPropertyOf ?v .<br>?v rdfs:subPropertyOf ?x .                      | ?u rdfs:subPropertyOf ?x .                                                                         |
| rdfs6     | ?u rdf:type rdf:Property .                                                    | ?u rdfs:subPropertyOf ?u .                                                                         |
| rdfs7     | ?p rdfs:subPropertyOf ?q .<br>?u ?p ?y .                                      | ?u ?q ?y .                                                                                         |
| rdfs8     | ?u rdf:type rdfs:Class .                                                      | ?u rdfs:subClassOf rdfs:Resource .                                                                 |
| rdfs9     | ?u rdfs:subClassOf ?x .<br>?v rdf:type ?u .                                   | ?v rdf:type ?x .                                                                                   |
| rdfs10    | ?u rdf:type rdfs:Class .                                                      | ?u rdfs:subClassOf ?u .                                                                            |
| rdfs11    | ?u rdfs:subClassOf ?v .<br>?v rdfs:subClassOf ?x .                            | ?u rdfs:subClassOf ?x .                                                                            |
| rdfs12    | ?u rdf:type rdfs:ContainerMembershipProperty .                                | ?u rdfs:subPropertyOf rdfs:member .                                                                |
| rdfs13    | ?u rdf:type rdfs:Datatype .                                                   | ?u rdfs:subClassOf rdfs:Literal .                                                                  |

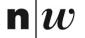

## All 13 RDFS entailment rules (sorted)

| Rule Name | If E contains:                                        | then add:                  |
|-----------|-------------------------------------------------------|----------------------------|
| rdfs2     | ?p rdfs:domain ?x .<br>?u ?p ?y .                     | ?u rdf:type ?x .           |
| rdfs3     | ?p rdfs:range ?x .<br>?u ?p ?v .                      | ?v rdf:type ?x .           |
| rdfs5     | ?u rdfs:subPropertyOf ?v . ?v rdfs:subPropertyOf ?x . | ?u rdfs:subPropertyOf ?x . |
| rdfs7     | ?p rdfs:subPropertyOf ?q .<br>?u ?p ?y .              | ?u ?q ?y .                 |
| rdfs9     | ?u rdfs:subClassOf ?x .<br>?v rdf:type ?u .           | ?v rdf:type ?x .           |
| rdfs11    | ?u rdfs:subClassOf ?v .<br>?v rdfs:subClassOf ?x .    | ?u rdfs:subClassOf ?x .    |

| Rule Name | If E contains:                                                          | then add:                                                                                                    |
|-----------|-------------------------------------------------------------------------|----------------------------------------------------------------------------------------------------|
| rdfs6     | ?u rdf:type rdf:Property .                                              | ?u rdfs:subPropertyOf ?u .                                                                                              |
| rdfs10    | ?u rdf:type rdfs:Class .                                                | ?u rdfs:subClassOf ?u .                                                                                                 |
| rdfs1     | ?u ?p ?n. where ?n is a plain literal (with or without a language tag). | _:nnn rdf:type rdfs:Literal .<br>where _:nnn identifies a blank node<br><u>allocated to</u> ?n by rule <u>rule lg</u> . |
| rdfs4a    | ?u ?p ?x .                                                              | ?u rdf:type rdfs:Resource .                                                                                             |
| rdfs4b    | ?u ?p ?v.                                                               | ?v rdf:type rdfs:Resource.                                                                                              |
| rdfs8     | ?u rdf:type rdfs:Class .                                                | ?u rdfs:subClassOf rdfs:Resource.                                                                                       |
| rdfs12    | ?u rdf:type rdfs:ContainerMembershipProperty .                          | ?u rdfs:subPropertyOf rdfs:member .                                                                                     |
| rdfs13    | ?u rdf:type rdfs:Datatype .                                             | ?u rdfs:subClassOf rdfs:Literal .                                                                                       |

# **Example for Inferences made by Inference Rules** (no Inference)

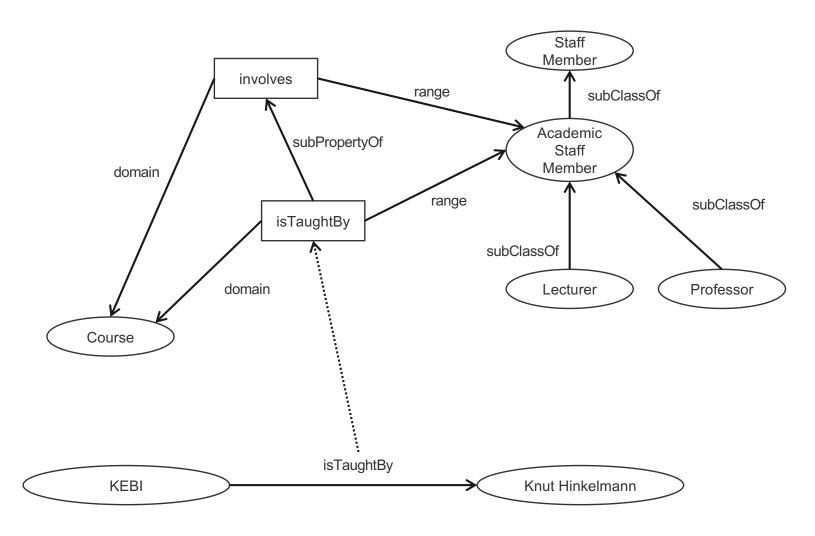

# Example for Inferences made by Inference Rules ("useful" inferences)

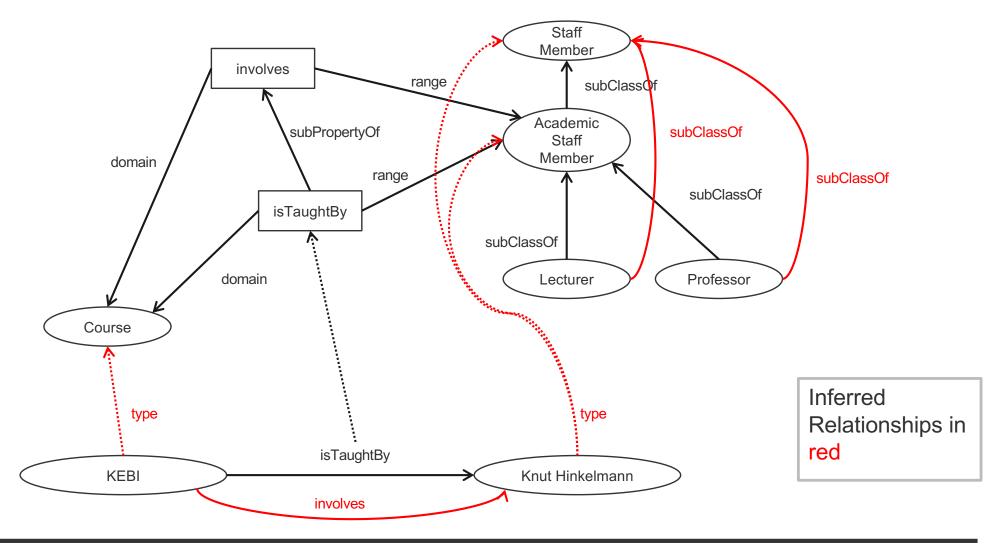

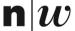

## **Example for Inferences made by Inference Rules** (rules for "usefull" inferences)

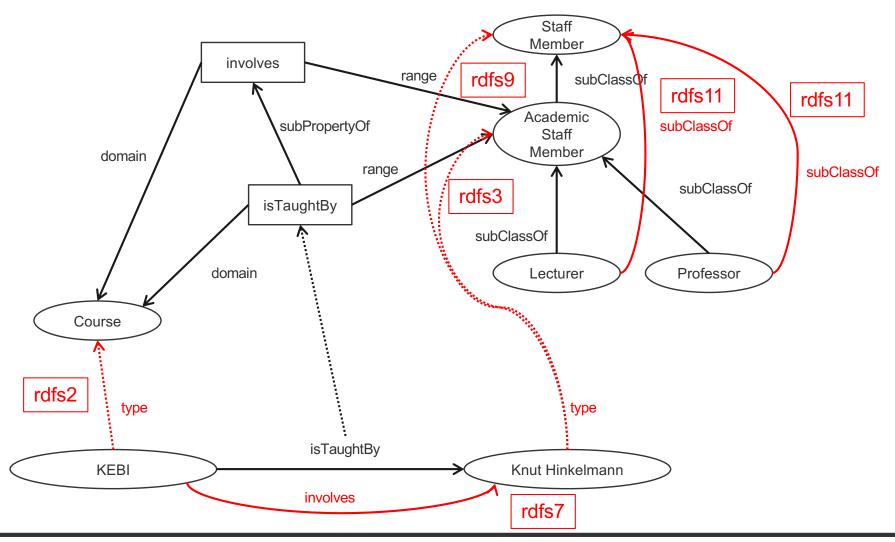

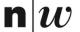

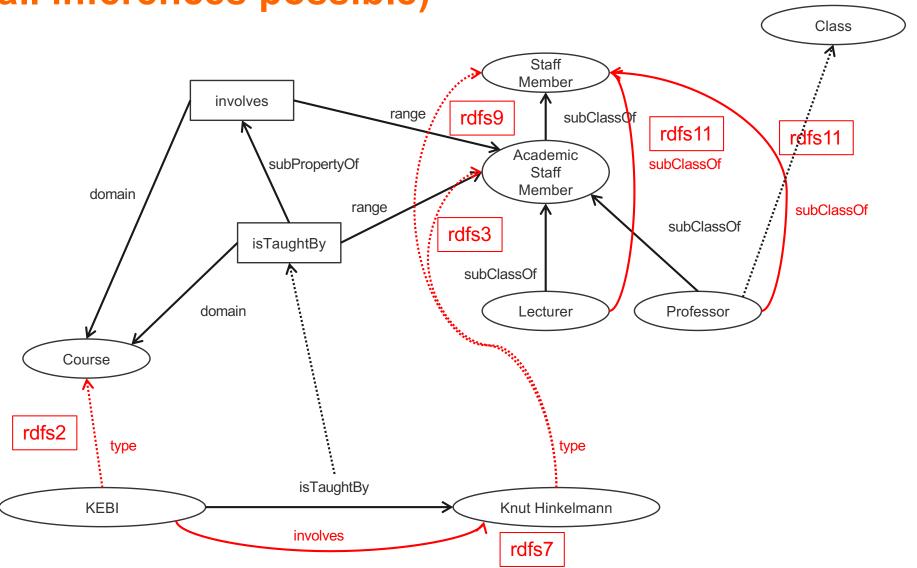

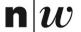

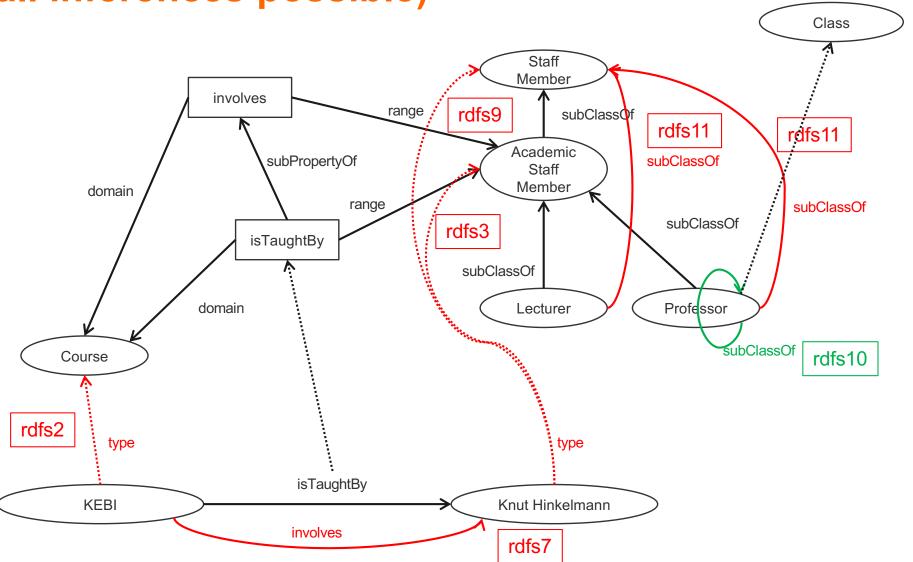

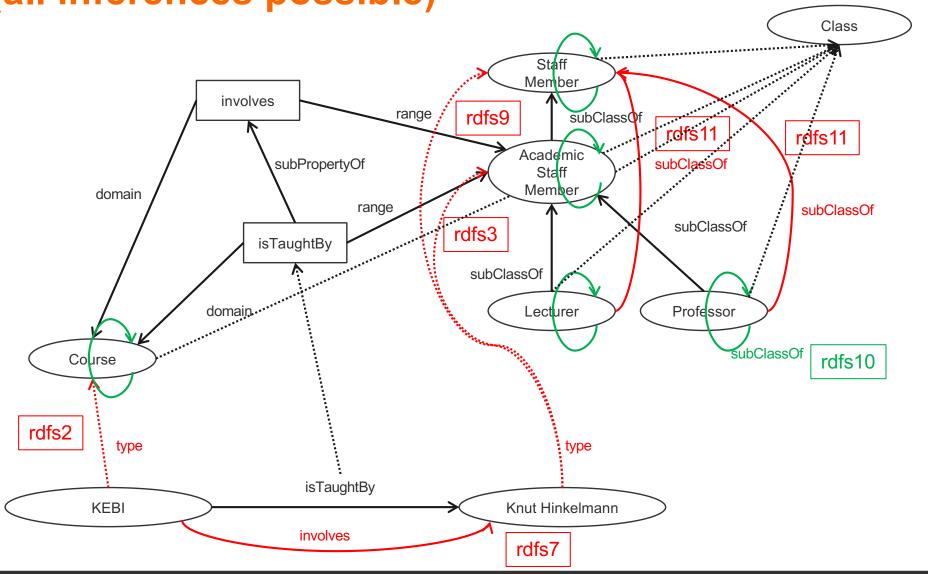

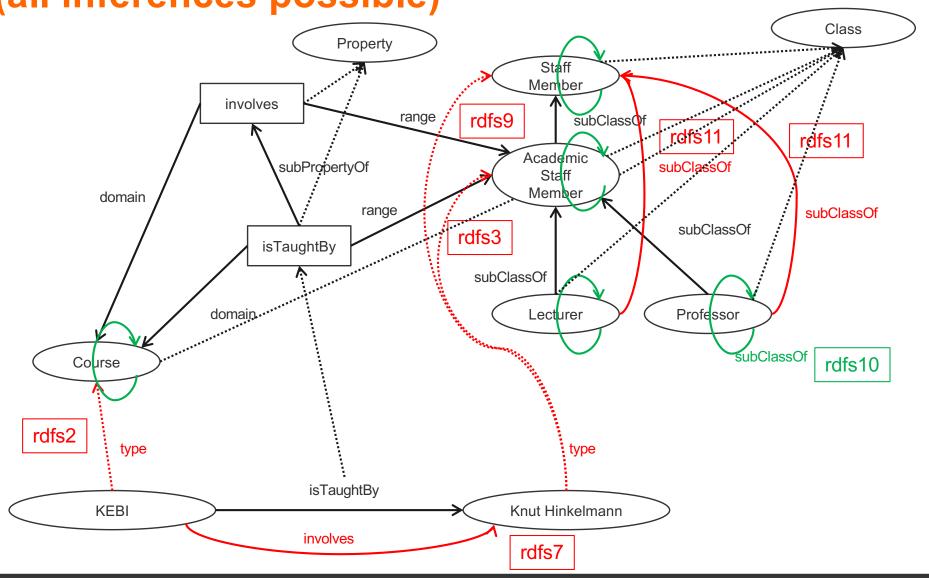

Example for Inferences made by Inference Rules

(all inferences possible)

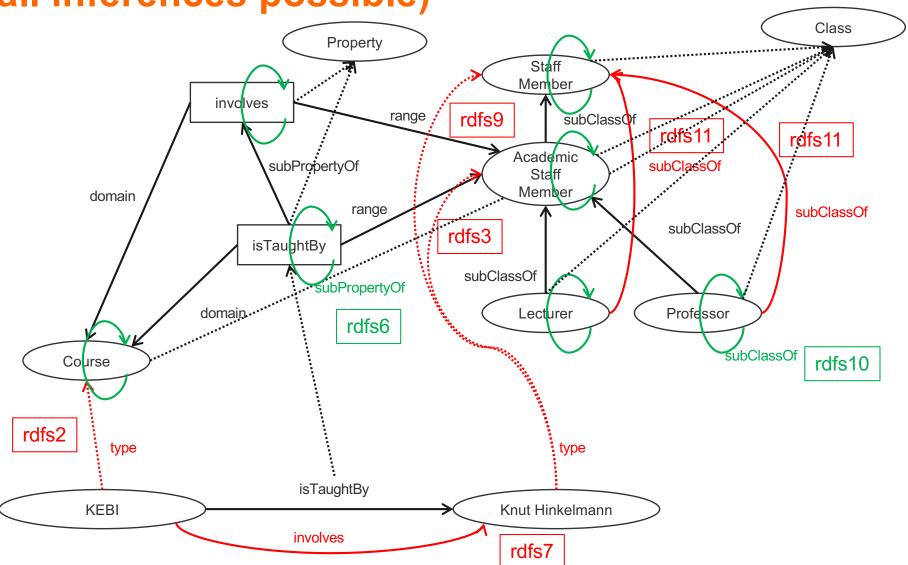

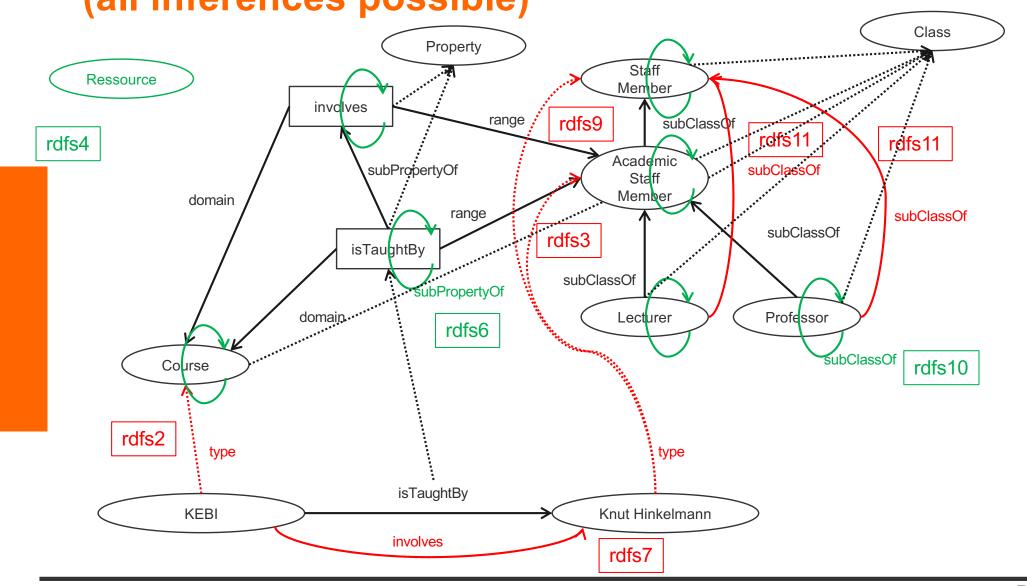

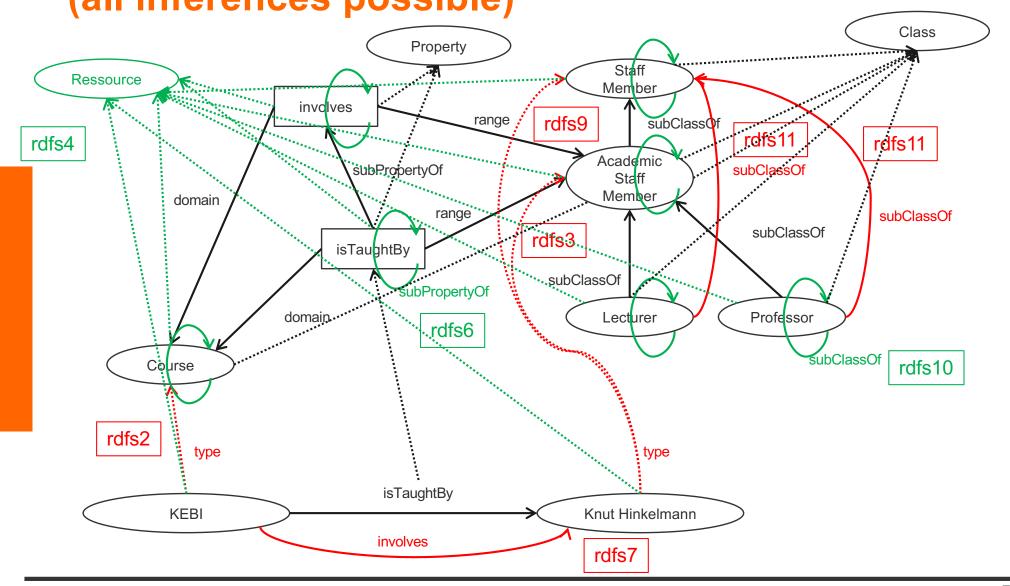

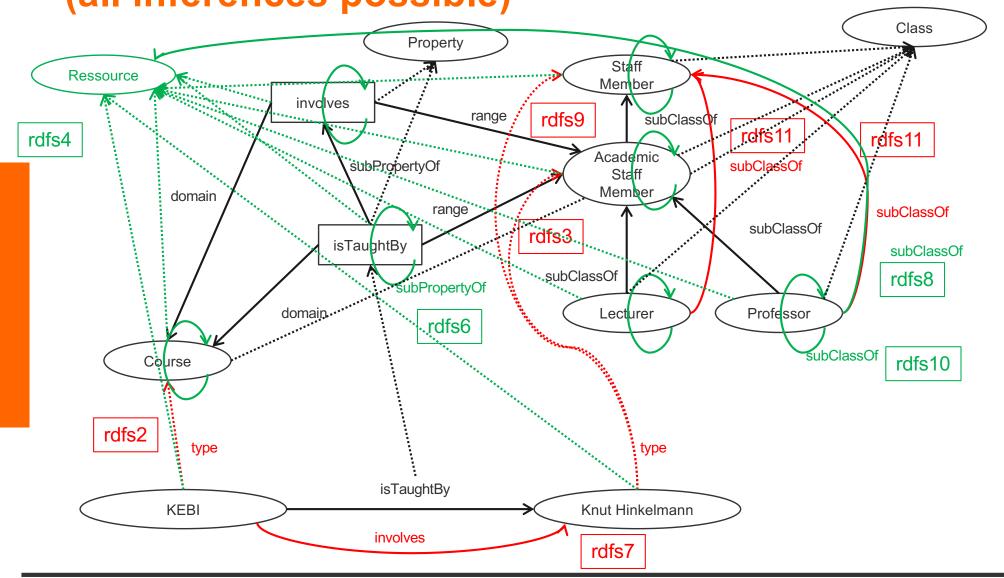

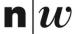

#### **Summary**

- RDF has a graph-based data model
- RDF has an XML-based syntax to support syntactic interoperability.
  - XML and RDF complement each other because RDF supports semantic interoperability
- RDF is domain-independent
- RDF Schema provides a mechanism for describing specific domains
- RDF Schema is a primitive ontology language
  - It offers certain modelling primitives with fixed meaning
- Key concepts of RDF Schema are class, subclass relations, property, subproperty relations, and domain and range restrictions
- There exist query languages for RDF and RDFS

# GOOGLE'S KNOWLEDGE GRAPHS

#### schema.org

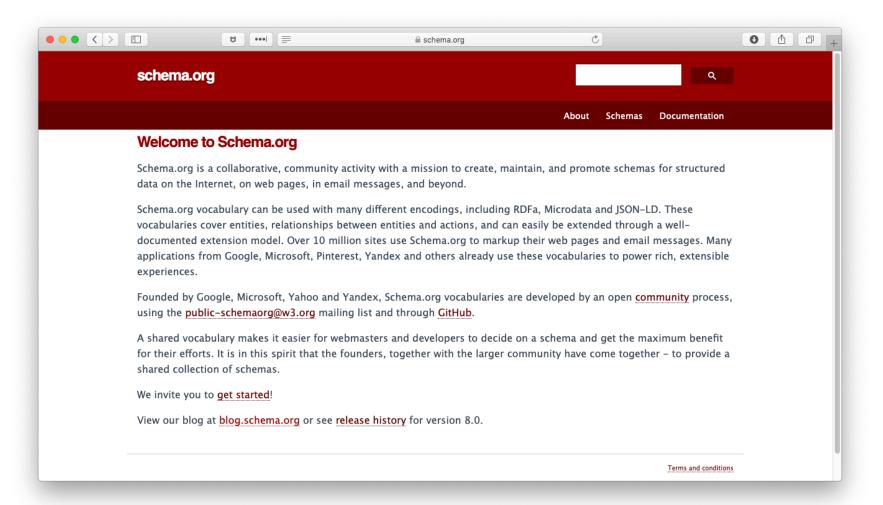

# **SPARQL: A QUERY LANGUAGE**

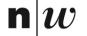

#### **Example: Quering**

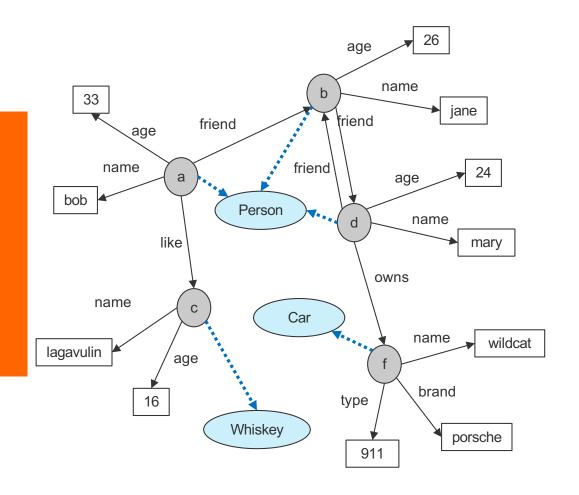

# name(a,bob). age(a,33). friend(a,b). like(a,c). name(b,jane). age(b,26). friend(b,d). triple(a,age,33). triple(a,friend,b). triple(a,like,c). triple(b,name,jane). triple(b,age,26). triple(b,friend,d).

#### Formulate the following queries

Who has whom as friend?

```
?- friend(X,Y).
?- triple(X,friend,Y).
SELECT ?X ?Y
WHERE { ?X friend ?Y.}
```

Who are the friend-of-a-friend of whom?

Who has friends older than 25

```
?- friend(X,Y), age(Y,A), A > 25.
?- triple(X,friend,Y), triple(Y,age,A), A > 25.
SELECT ?X ?Y ?A
WHERE { ?X friend ?Y.
?Y age ?A.
FILTER ?A > 25. }
```

#### **SPARQL Query Syntax**

SPARQL similar to select-from-where syntax (like SQL):

■ PREFIX: prefix information prefix

```
uni: <http://www.fhnw.ch/schema.rdfs#>
```

- SELECT: the entities (variables) you want to return select ?X ?Y ?A
- WHERE: the (sub)graph you want to get the information from where { ?X friend ?Y. ?Y age ?A.
- additional constraints on objects, using operators
  FILTER ?A > 25. }

#### **SPARQL**

- It provides facilities to:
  - Extract information in the form of URIs, blank nodes, plain and typed literals
  - Extract RDF subgraphs
  - Construct new RDF graphs based on information in the queried graphs
- Feature
  - Matching graph patterns
  - Query terms based on Turtle syntax
  - Terms delimited by "<>" are relative URI references
  - Data description format Turtle

#### **Query forms**

#### SELECT

- returns all, or a subset of the variables bound in a query pattern match
- returned in a table
- formats: XML or RDF/XML

#### CONSTRUCT

- returns an RDF graph constructed by substituting variables in a set of
- triple templates

#### DESCRIBE

returns an RDF graph that describes the resources found.

#### ASK

returns whether a query pattern matches or not.

### **Query result: example**

Query: "return all those which has friends older than 25 with the cities they contain, and their areacodes, if known"

```
select ?X ?Y ?A
where { ?X friend ?Y. ?Y age ?A.
FILTER ?A > 25}
```

Result (table of bindings):

| X | Y | Α  |
|---|---|----|
| а | b | 26 |
| С | b | 26 |
|   |   |    |

### **Schema Querying**

- SPARQL has support for Schema querying
  - Class instances
  - Subclasses, Subproperties
  - etc.
- SPARQL "interprets" RDF(S) semantics
  - RDF and RDFS predicates explicitly mapped to their formal semantics
    - Transitivity of subClassOf property, inheritance of class instances, etc.
  - So it is not just querying the data graph (but the graph which is computed virtually with the entailment rules)

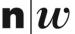

#### **Example: Schema Quering**

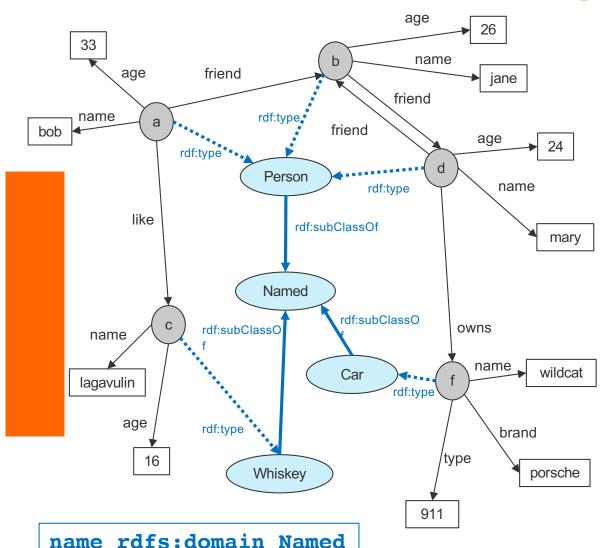

Formulate the following queries

Who are Persons?

?- triple(X,rdf:type,Person).
SELECT ?X
WHERE { ?X rdf:type Person.}

Which are named items?

?- triple(X,rdf:type,Named). SELECT ?X WHERE { ?X rdf:type Named.}

What are the subclasses of Named?

SELECT ?X ?Y
WHERE { ?X rdfs:subClassOf ?Y.}

© Prof. Dr. H. Wache KE&BI: RDF and Knowledge Nets 59